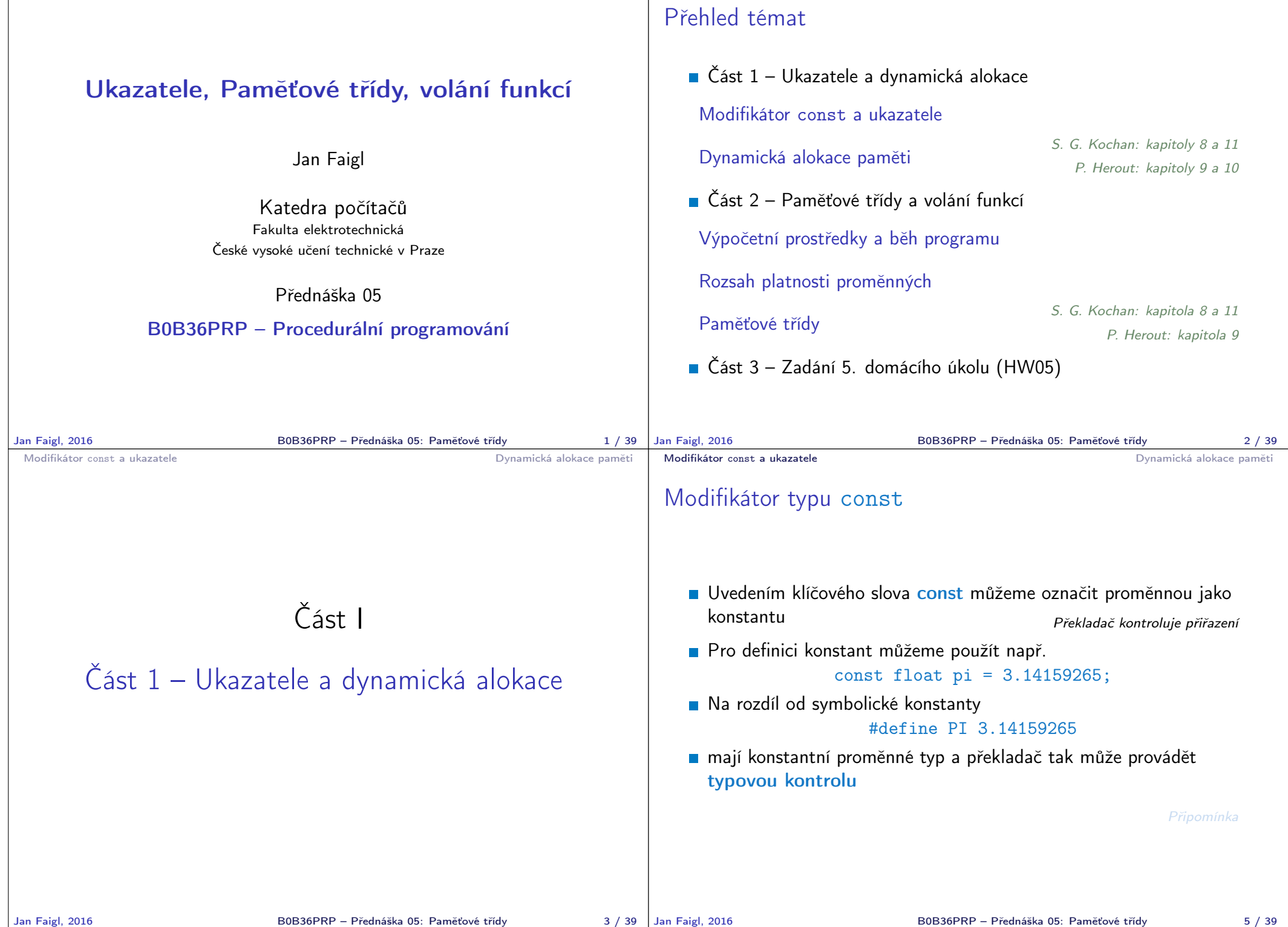

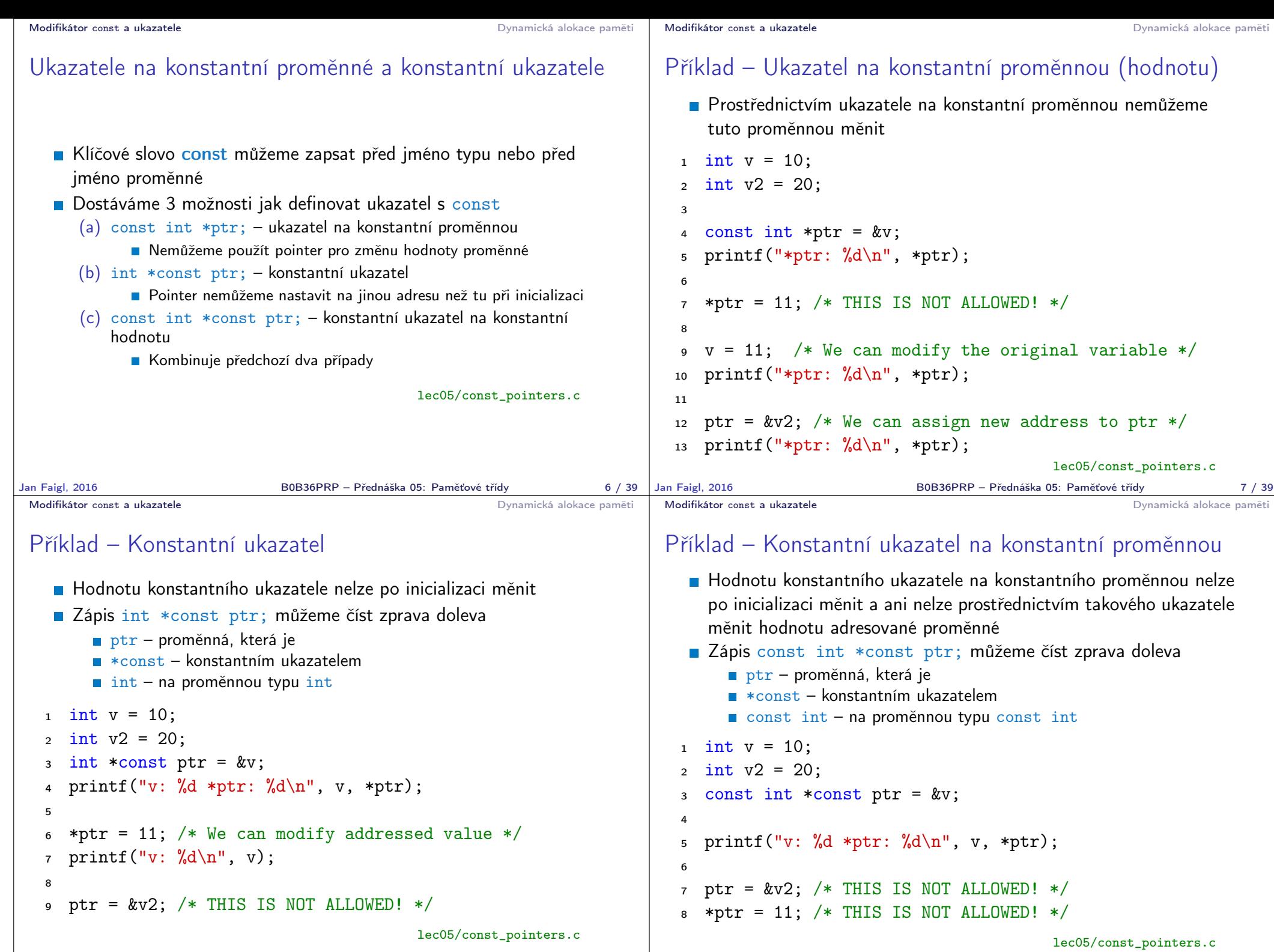

B0B36PRP – Přednáška 05: Paměťové třídy 9 / 39

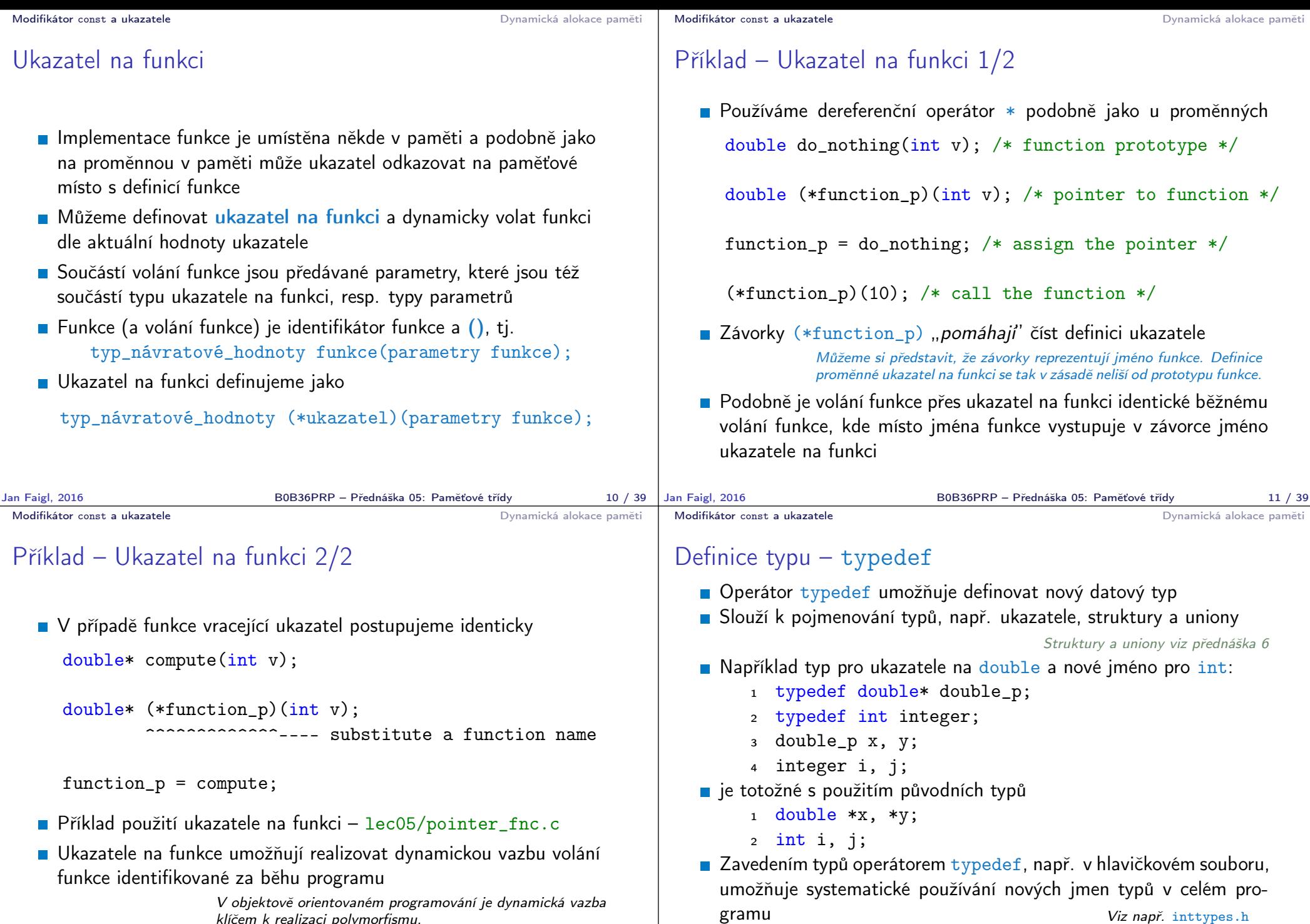

Výhoda zavedení nových typů je především u složitějších typů jako jsou ukazatele na funkce nebo struktury

klíčem k realizaci polymorfismu.

Dynamická alokace paměti

datový typ

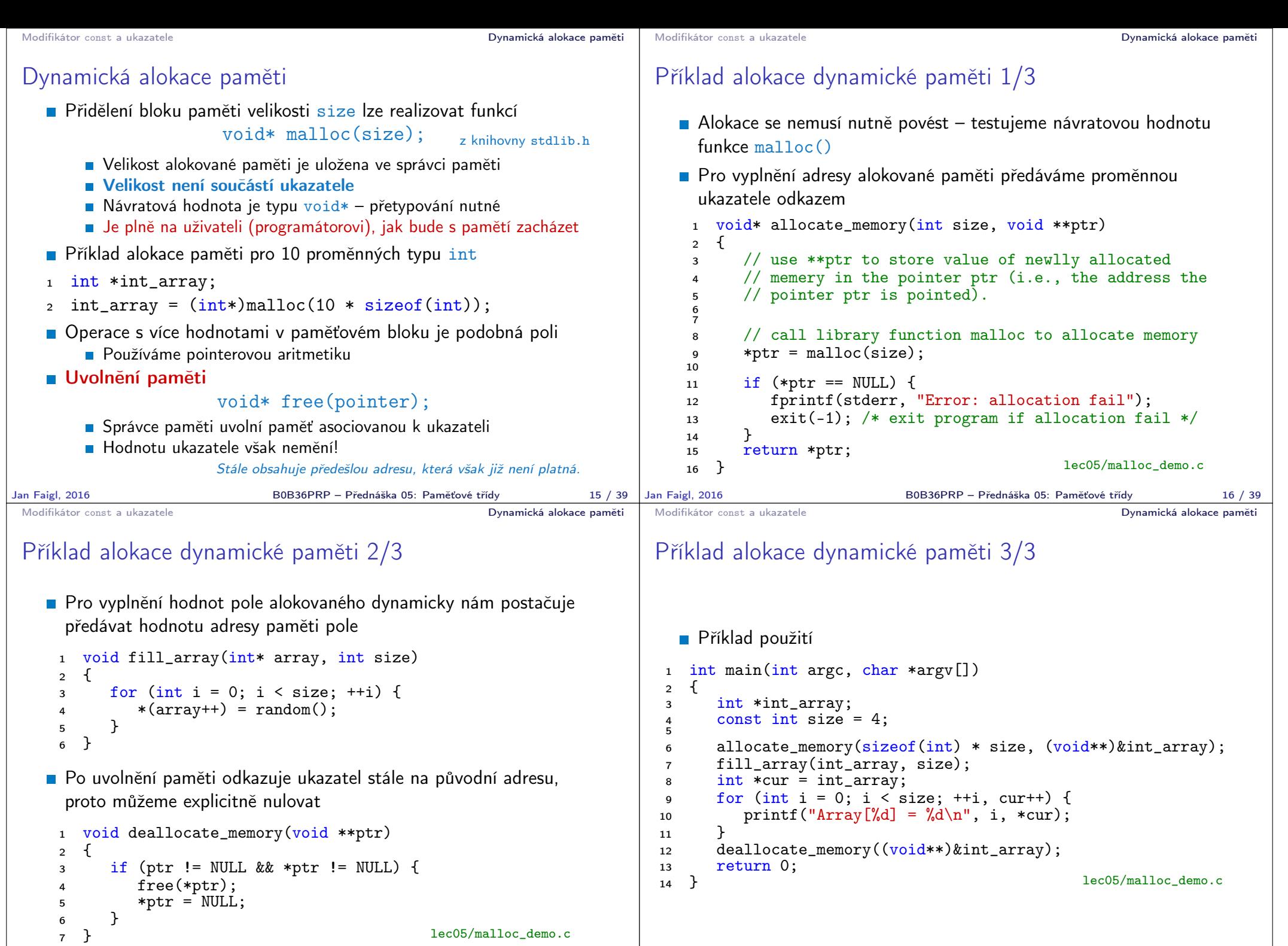

<sup>7</sup> } lec05/malloc\_demo.c

B0B36PRP – Přednáška 05: Paměťové třídy 18 / 39

![](_page_4_Figure_0.jpeg)

#### Výpočetní prostředky a běh programu Rozsah platnosti proměnných Paměťové třídy Rozsah platnosti (scope) lokální proměnné  $\blacksquare$  Lokální proměnné mají rozsah platnosti pouze uvnitř bloku a funkce int a = 1; // globální proměnná void function(void) { // zde a ještě reprezentuje globální proměnnou int a = 10; // lokální proměnná, zastiňuje globáln if  $(a == 10)$  { int a = 1; // nová lokální proměnná a; přístup

// uvnitř bloku a = b + 10; // proměnná a má hodnotu 11

b = 10; // b není platnou proměnnou

Jan Faigl, 2016 **B0B36PRP** – Přednáška 05: Paměťové třídy

Výpočetní prostředky a běh programu **Rozsah platnosti proměnných** 

## Přidělování paměti proměnným

![](_page_5_Picture_417.jpeg)

# Zásobník

}

- Úseky paměti přidělované lokálním proměnným a parametrům funkce tvoří tzv. zásobník (stack)
- Úseky se přidávají a odebírají

} // konec bloku // zde má a hodnotu 10

Vždy se odebere naposledy přidaný úsek

LIFO – last in, first out

http://www.tutorialspoint.com/cprogramming/c\_scope\_rules

■ Na zásobník se ukládá "volání funkce"

Na zásobník se také ukládá návratová hodnota funkce a také h "program counter" původně prováděné instrukce, před voláním

**E Ze zásobníku se alokují proměnné parametrů funkce** 

Argumenty (parametry) jsou de facto lokální pr

Opakovaným rekurzivním voláním funkce můžeme zaplnit vel přiděleného zásobníku a program skončí chybou.

Jan Faigl, 2016 B0B36PRP – Přednáška 05: Paměťové třídy 27 / 39

![](_page_6_Figure_0.jpeg)

## Proměnné

- **Proměnné představují vymezenou oblast paměti a v C je můžeme** rozdělit podle způsobu alokace
	- Statická alokace provede se při deklaraci statické nebo globální proměnné. Paměťový prostor je alokován při startu programu a nikdy není uvolněn.
	- **Automatická** alokace probíhá automaticky v případě lokálních proměnných (nebo argumentů funkce). Paměťový prostor je alokován na zásobníku a paměť proměnné je automaticky uvolněna s koncem platnosti proměnné.

Např. po ukončení bloku funkce.

**Dynamická alokace – není podporována přímo jazykem C, ale je** přístupná knihovními funkcemi

Např. malloc() a free() z knihovny stdlib.h nebo malloc.h

http://gribblelab.org/CBootcamp/7\_Memory\_Stack\_vs\_Heap.html

## Proměnné – paměťová třída

- Specifikátory paměťové třídy (Storage Class Specifiers SCS)
	- auto (lokální) Definuje proměnnou jako dočasnou (automatickou). Lze použít pro lokální proměnné deklarované uvnitř funkce. Jedná se o implicitní nastavení, platnost proměnné je omezena na blok. Proměnná je v zásobníku.
	- **register** Doporučuje překladači umístit proměnnou do registru procesoru (rychlost přístupu). Překladač může, ale nemusí vyhovět. Jinak stejné jako auto.

Zpravidla řešíme překladem s optimalizacemi.

- **static** 
	- Uvnitř bloku  $\{ \ldots \}$  deklaruje proměnnou jako statickou, která si ponechává hodnotu i při opuštění bloku. Existuje po celou dobu chodu programu. Je uložena v datové oblasti.
	- Vně bloku kde je implicitně proměnná uložena v datové oblasti (statická) omezuje její viditelnost na modul.
- **Extern** rozšiřuje viditelnost statických proměnných z modulu na celý program. Globální proměnné s extern jsou definované v datové oblasti.

![](_page_7_Picture_380.jpeg)

![](_page_8_Picture_49.jpeg)